### **BAB IV**

### **HASIL PENELITIAN**

#### **A. Hasil Penelitian**

#### **1. Deskripsi Data**

Penelitian ini dilakukan di MI Tarbiyatul Islamiyah Tenggur Rejotangan Tulungagung populasi yang diambil seluruh peserta didik kelas V yang terdiri dari dua kelas, yaitu kelas VA dan VB dengan jumlah 37 peserta didik, yang tediri dari kelas VA 19 peserta didik, dan kelas VB terdiri dari 18 peserta didik. Nama-nama peserta didik yang digunakan sebagai sampel sebagaimana terlampir.

Jenis penelitian yang digunakan yakni penelitian eksperimen semu dimana terdapat dua kelas yang diberi perlakuan berbeda, kelas yang diberikan perlakuan khusus menggunakan metode demontsrasi disebut kelas, dan yang tidak memakai perlakuan khusus dengan mengajrnya menggunakan metode ceramah disebut kelas kontrol.

Sebelum melaksanakan penelitian terlebih dahulu peneliti meminta izin kepada kepala MI Tarbiyatul Islamiyah Tenggur dengan memberikan surat izin penelitian ke pihak sekolah sebagaimana terlampir*,* bahwa akan melaksanakan penelitian di MI tersebut. Setelah itu peneliti menjelaskan tujuan penelitian dan pengambilan data-data yang digunakan dalam penelitian. Peneliti memilih mata pelajaran fiqih

yang dijadikan penelitian karena motivasi dan hasil belajar fiqih masih cukup rendah. Kepala sekolah menunjuk Bapak H. Nur Wakhid, S.Ag. untuk menjadi guru pembimbing dalam melaksanakan penelitian.

Berdasarkan koordinasi dengan guru mata pelajaran fiqih kelas VA beliau memberikan dua kelas sebagai sampel penelitian, yakni kelas VA sebagai kelas eksperimen dan kelas VB sebagai kelas kontrol. Sebelum melakukan penelitian terlebih dahulu peneliti menyusun RPP (Rencana Pelaksanaan Pembelajaran) yang akan dilaksanakan dikelas eksperimen dan kelas kontrol*.* Setelah itu angket, dan soal tes yang akan digunakan untuk penelitian di konsultasikan kepada 2 dosen (Dr. Fathul Mujib. M.Ag dan Dr. Mochamad Arif Faizin, M.Ag) dan 1 guru mata pelajaran fiqih (H. Nur Wakhid, S.Ag), setelah disetujui atau divalidasi peneliti melakukan penelitian pada tanggal 8 januari 2019.

Penelitian dilaksanakan mulai tanggal 8 januari peneliti memberikan soal pre tes dikelas eksperimen dan kelas kontrol. Kemudian tanggal 15 januari sampai 29 januari. Kelas eksperimen dimulai pada pukul 07.00 – 08.10 yang digunakan untuk melaksanakan penelitian 2 x 35 (70 menit) pelajaran, 5 menit pembukaan, 60 menit untuk kegiatan inti yaitu pembelajaran menggunakan metode demonstrasi selanjutnya untuk pemberian post test dan angket motivasi dan 5 menit penutupan. Sedangkan pada kelas kontrol waktu yang digunakan untuk penelitian 2 x 35 (70 menit) pelajaran, 5 menit pembukaan, 60 menit untuk inti yaitu pelajaran menggunakan metode ceramah yang biasa digunakan oleh ibu Hj. Alik Chusna selaku guru mata pelajaran agama di kelas VB.

### **2. Penyajian Data Hasil Penelitian**

Data yang digunakan dalam penelitian ini diperoleh melalui tiga metode yakni angket,tes dan dokumentasi. Yang *pertama* metode angket digunakan dengan tujuan untuk mengetahui pengaruh metode demonstrasi terhadap motivasi belajar peserta didik kelas V. Angket motivasi yang digunakan berupa pernyataan positif dan negatif yang berjumlah 20 pernyataan (pernyataan positif sebanyak 12 dan negatif sebanyak 8) soal angket sebagaiamana terlampir. Yang *kedua* metode tes, tes digunakan untuk mengetahui pengaruh metode demonstrasi terhadap hasil belajar peserta didik. Soal yang digunakan dalam tes ini berupa pilihan ganda 10 dan urian singkat 10 total keseluruhan 20. Soal tes sebagaimana terlampir*.*Tes dan angket ini diberikan kepada kedua kelas yakni kelas kontrol dan kelas eksperimen. Yang *ketiga* metode dokumentasi, dengan tujuannya untuk memperoleh profil dan sejarah sekolah, struktur dan visi misi MI Tarbiyataul Islamiyah Tenggur. Data yang digunakan untuk menguji homogenitas kelas peneliti menggunakan nilai *pre tes* dan data *post test* digunakan untuk menguji normalitas dan uji hipotesis penelitian menggunakan uji *t-test* dan uji MANOVA. Adapun nilai *Pre Tes* sebagai berikut :

## **Tabel 4.1**

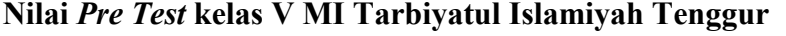

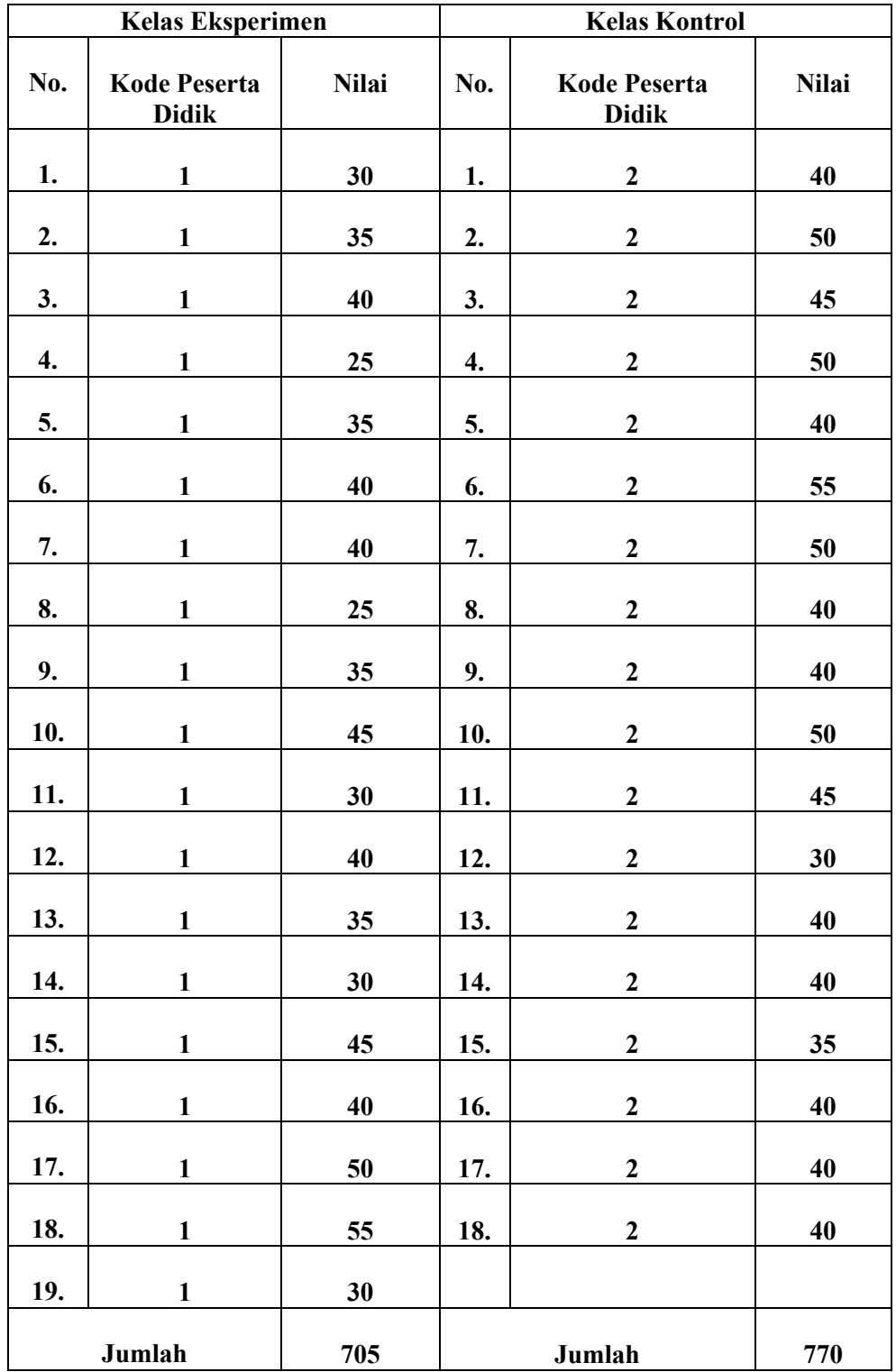

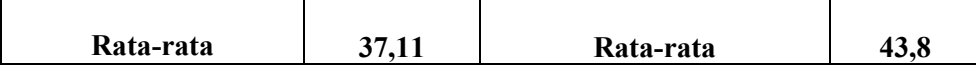

Kemudian data yang diperoleh pada penelitian ini adalah data nilai motivasi dan hasil belajar peserta didik kelas V, peneliti memperoleh data tersebut dari dua kelompok sampel yang diberi perlakuan berbeda. Pemberian post tes dan angket yang sebelumnya sudah diujikan tingkat validitas dan reliabilitasnya.

### **Tabel 4.2**

### **Data Nilai Angket Motivasi Peserta Didik Kelas V MI Tarbiyatul**

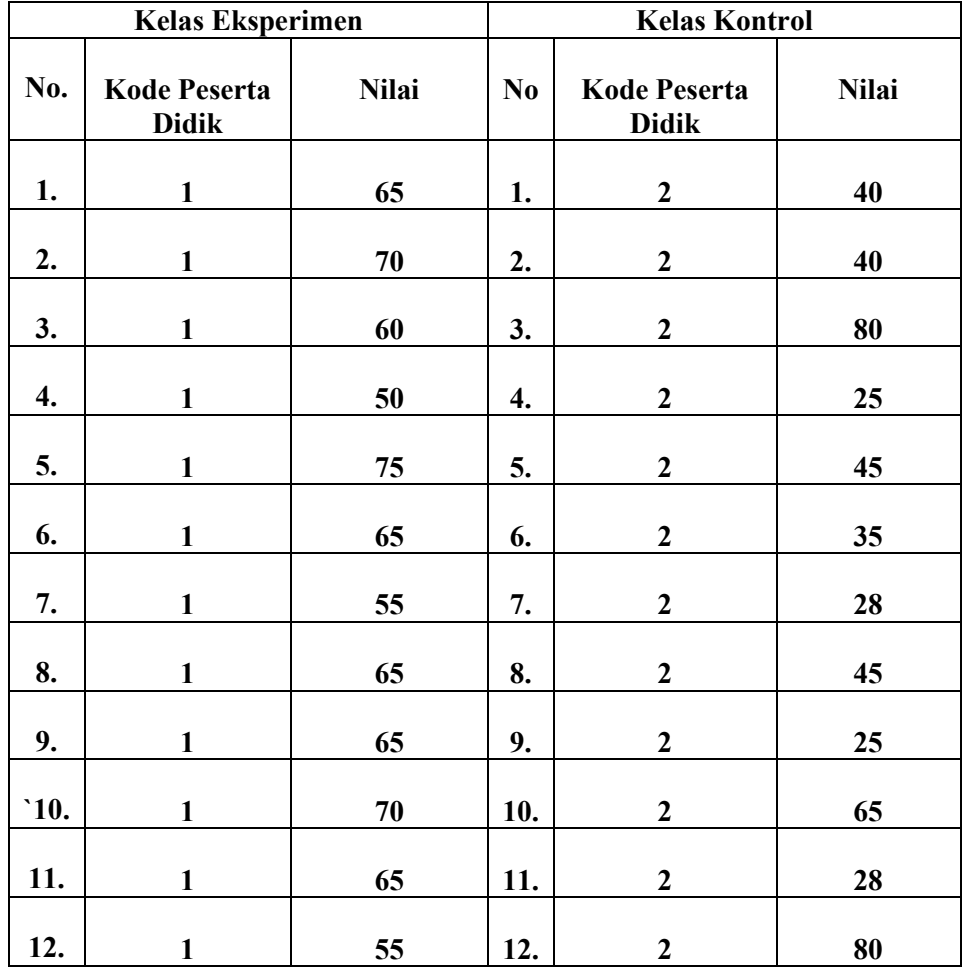

**Islamiyah Tenggur**

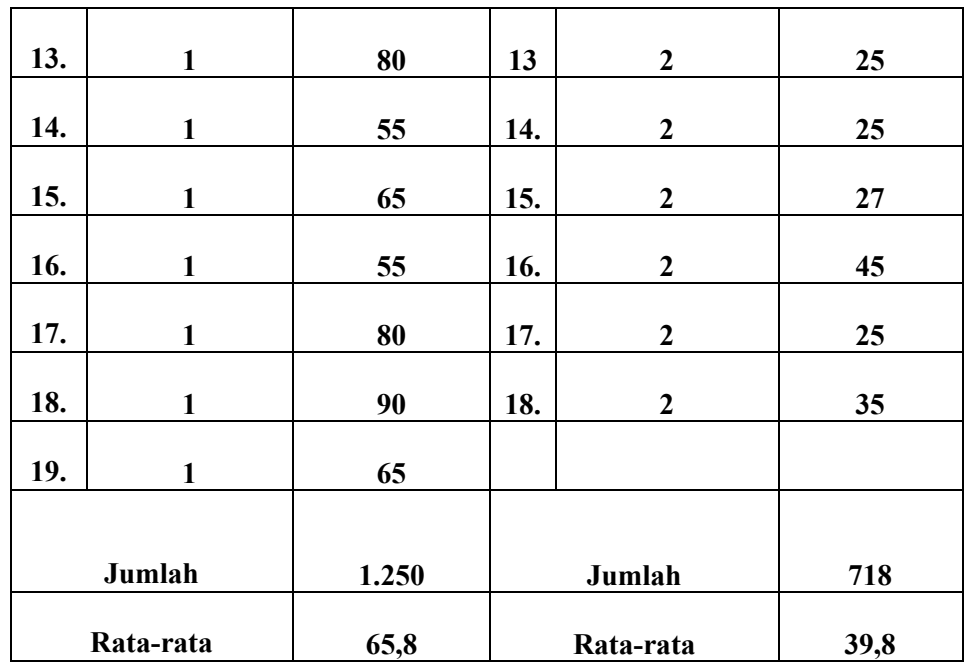

### **Tabel 4.3**

## **Data Nilai Hasil Belajar Peserta Didik Kelas V MI Tarbiyatul**

## **Islamiyah Tenggur**

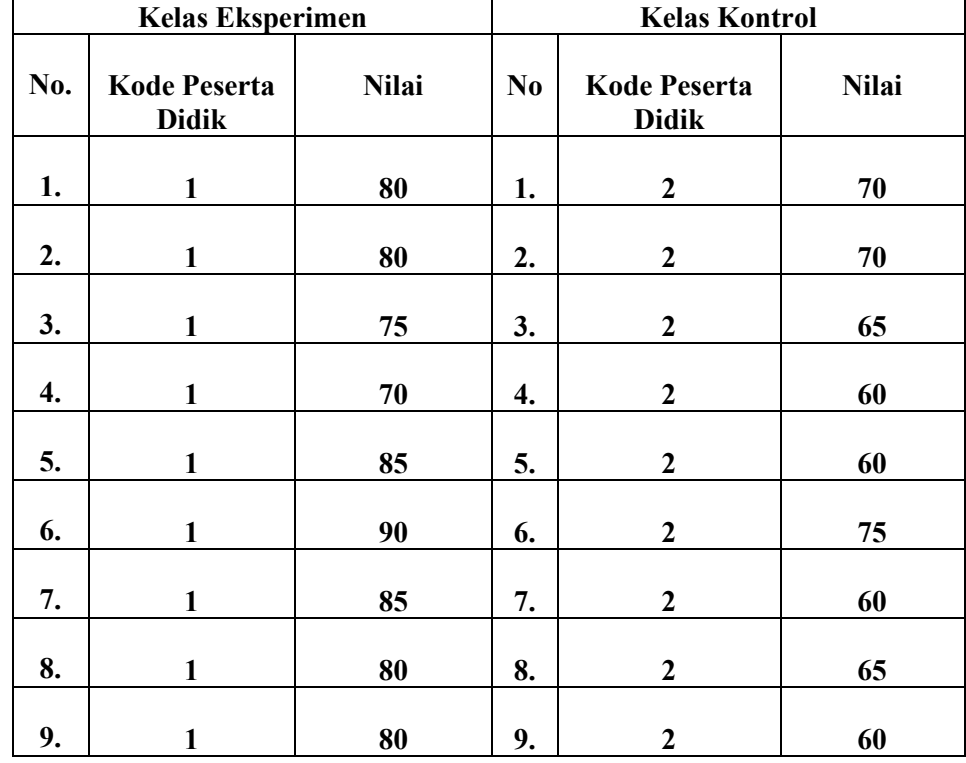

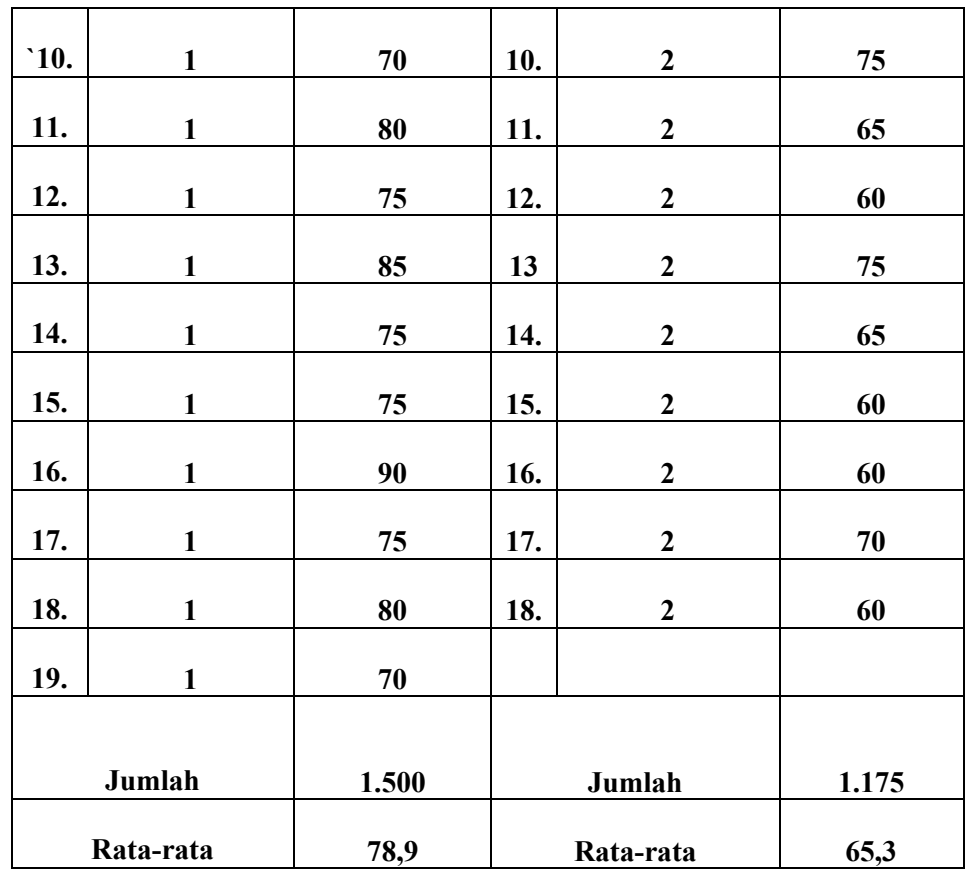

### **B. Analisis Data Hasil Penelitian**

Setelah semua data yang diperlukan terkumpul langkah selanjutnya adalah menganalisa data tersebut, sebelum menganalisa data peneliti mengujikan instrumen terlebih dahulu dengan uji validitas dan reliabilitas. Kemudian selanjutnya melakukan uji prasyarat hipotesis yakni dengan melakukan uji normalitas dan homogenitas, setelah data normal dan homogen selanjutnya dapat dilanjutkan tahap pengujian hipotesis menggunakan uji *t-test* dan uji MANOVA.

#### **1. Uji Instrumen**

#### **a. Uji Validitas**

Uji validitas dilakukan untuk mengetahui instrumen tersebut valid atau tidak. Sebelum peneliti memberikan soal (*pre test* dan *post test*) terlebih dahulu melakukan validasi kebeberapa dosen dan guru fiqih MI Tarbiyatul Islamiyah Tenggur. Hasil dari validitas oleh dosen dan guru tersebut sebagaimana terlampir.

Kemudian, soal tersebut diuji validitas empiris, uji tersebut dengan cara soal diberikan kepada siswa yang telah mendapatkan dan mempelajari materi fiqih kurban yaitu siswa kelas V MI Terpadu Al-Ifadah Kaliwungu Tulungagung. Nilai dari data yang diperoleh kemudian dihitung kevalidannya. Syarat minimum dinyatakan valid jika nilai r *product moment* ≥ 0,632 karena responden yang dalam uji coba instrumen sebanyak 10 responden. Uji validitas ini menggunakan bantuan program *SPSS 17.0*. Langkah-langkah uji validitas sebagaimana terlampir.

Adapun hasil perhitungan uji validitas sebagai berikut :

### **1) Angket**

Data nilai hasil validitas soal angket kepada 10 responden adalah sebagai berikut :

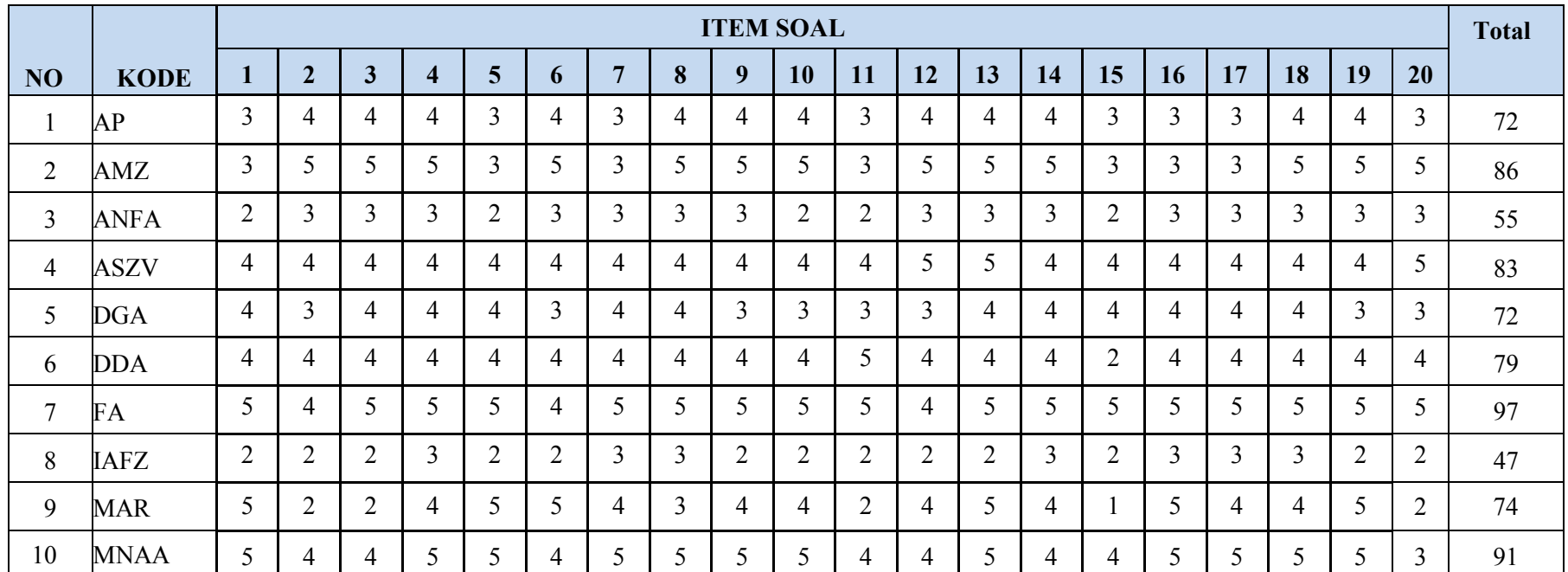

## **Tabel 4.4 Data Nilai Validitas Angket Motivasi**

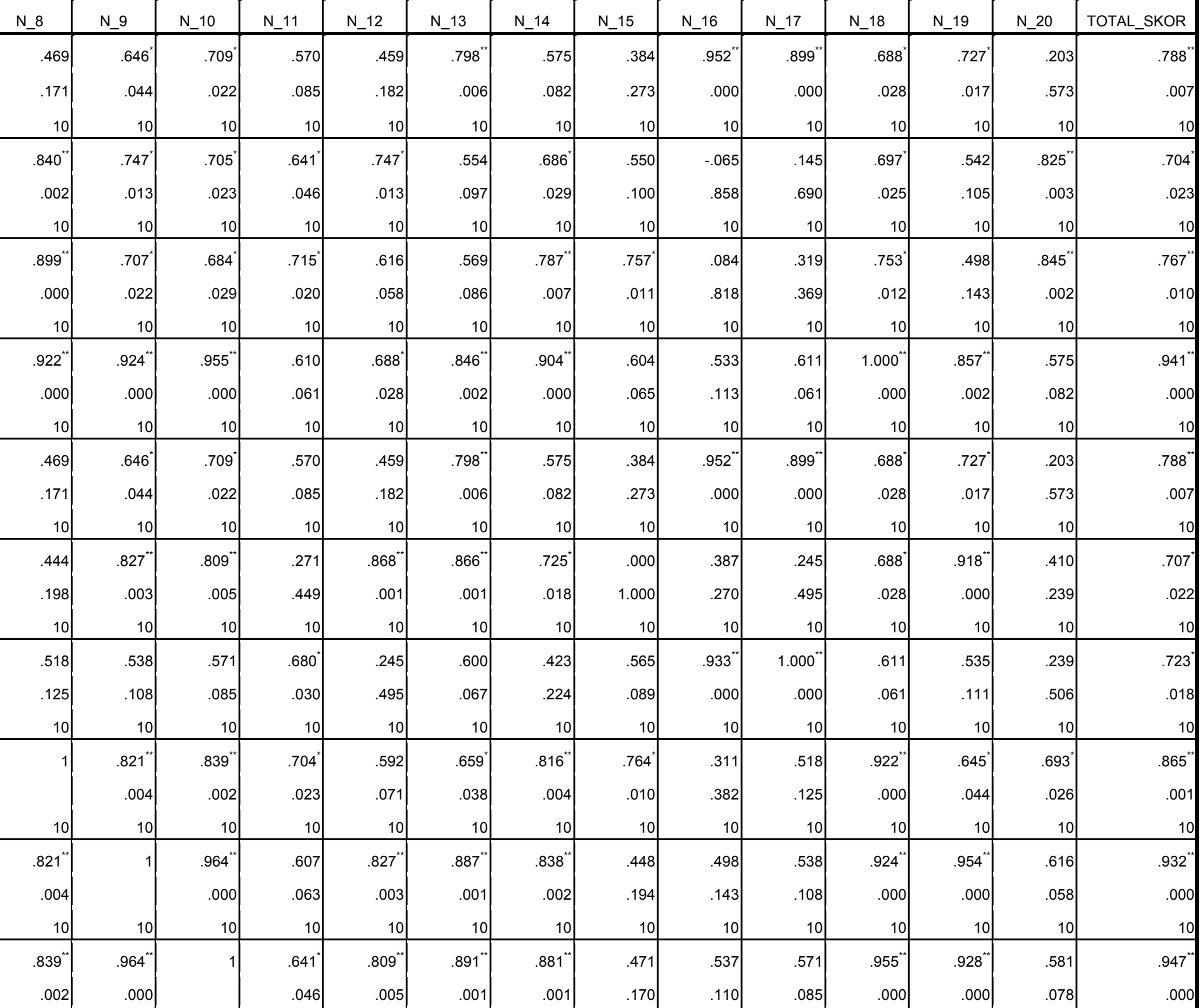

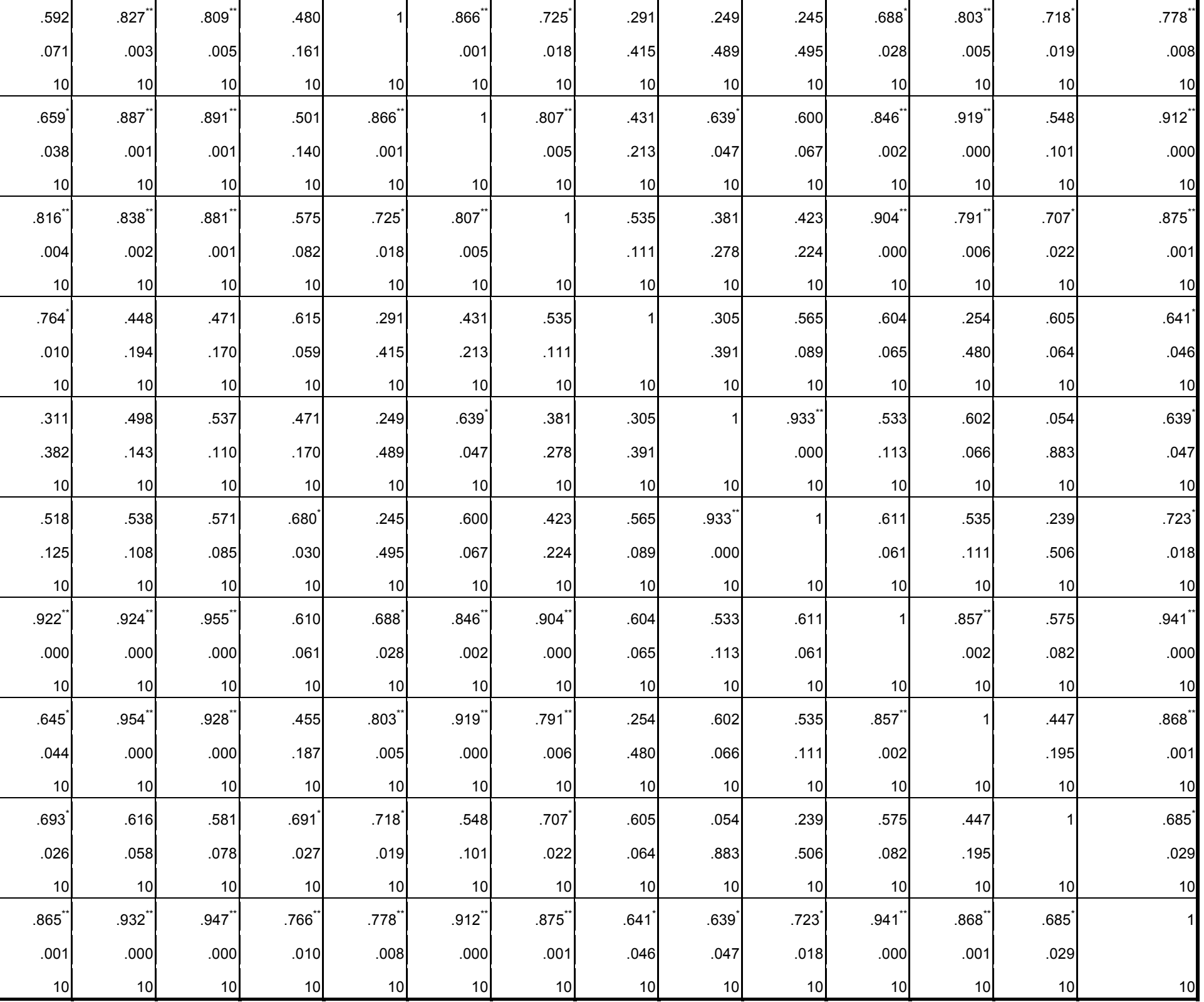

Berdasarkan tabel diatas, hasil dari perhitungan menggunakan *Pearson Moment* pada kolom total. Sehingga diperoleh kesimpulan pada tabel berikut :

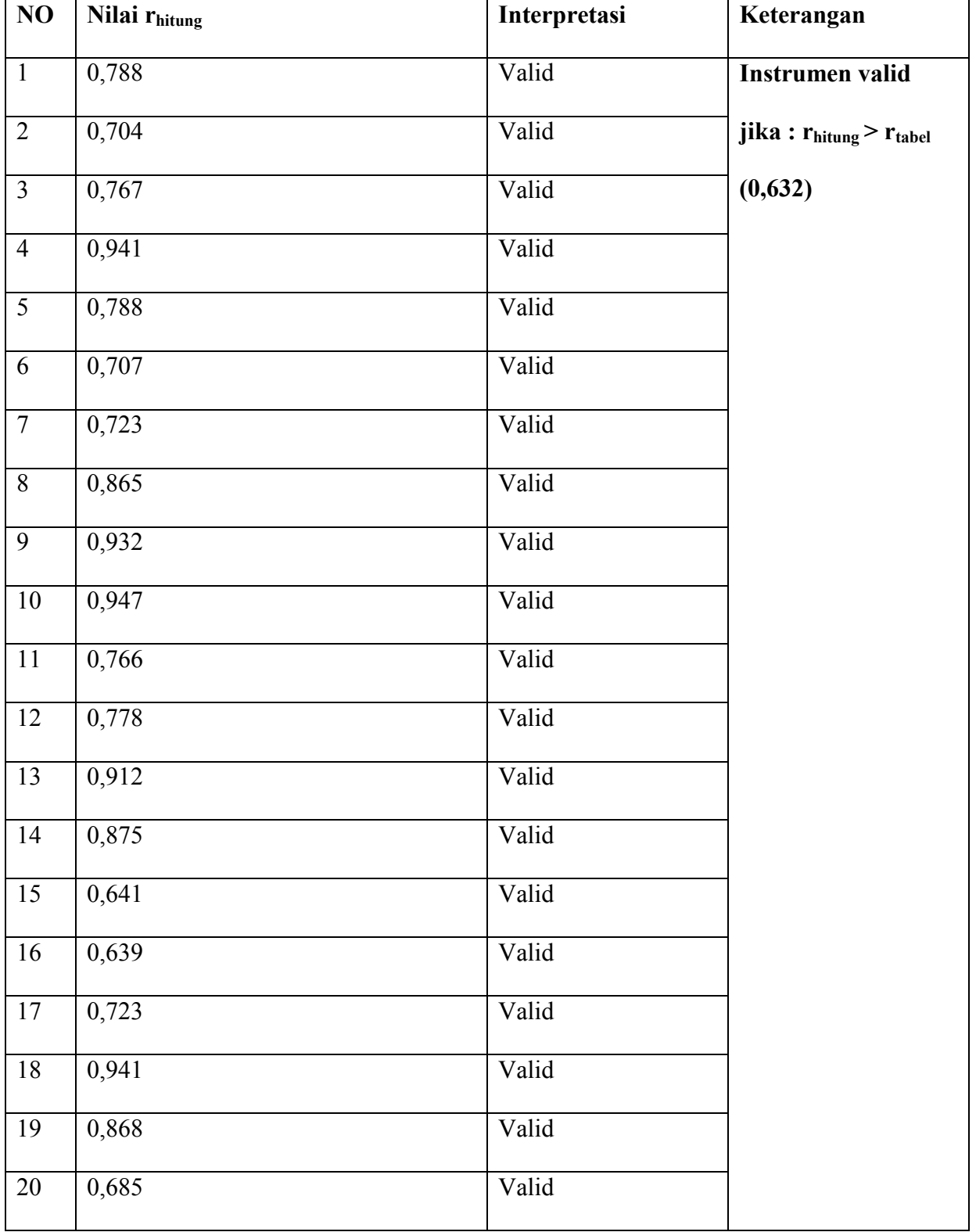

## **Tabel 4.6**

## **2) Soal Tes**

Adapun hasil nilai validitas soal tes kepada 10 responden sebagai berikut :

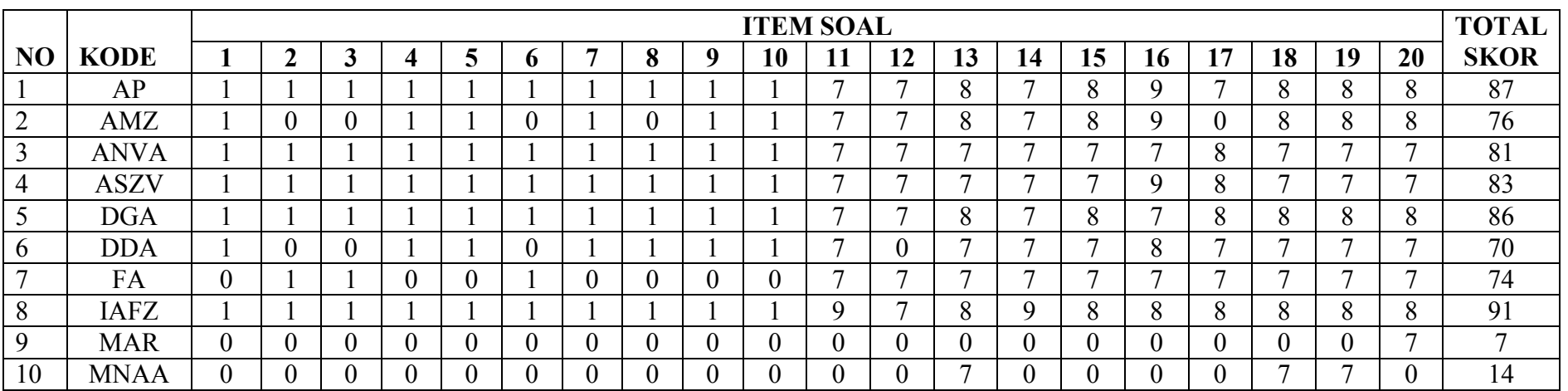

## **Tabel 4.7 Data Nilai Validitas Hasil Belajar**

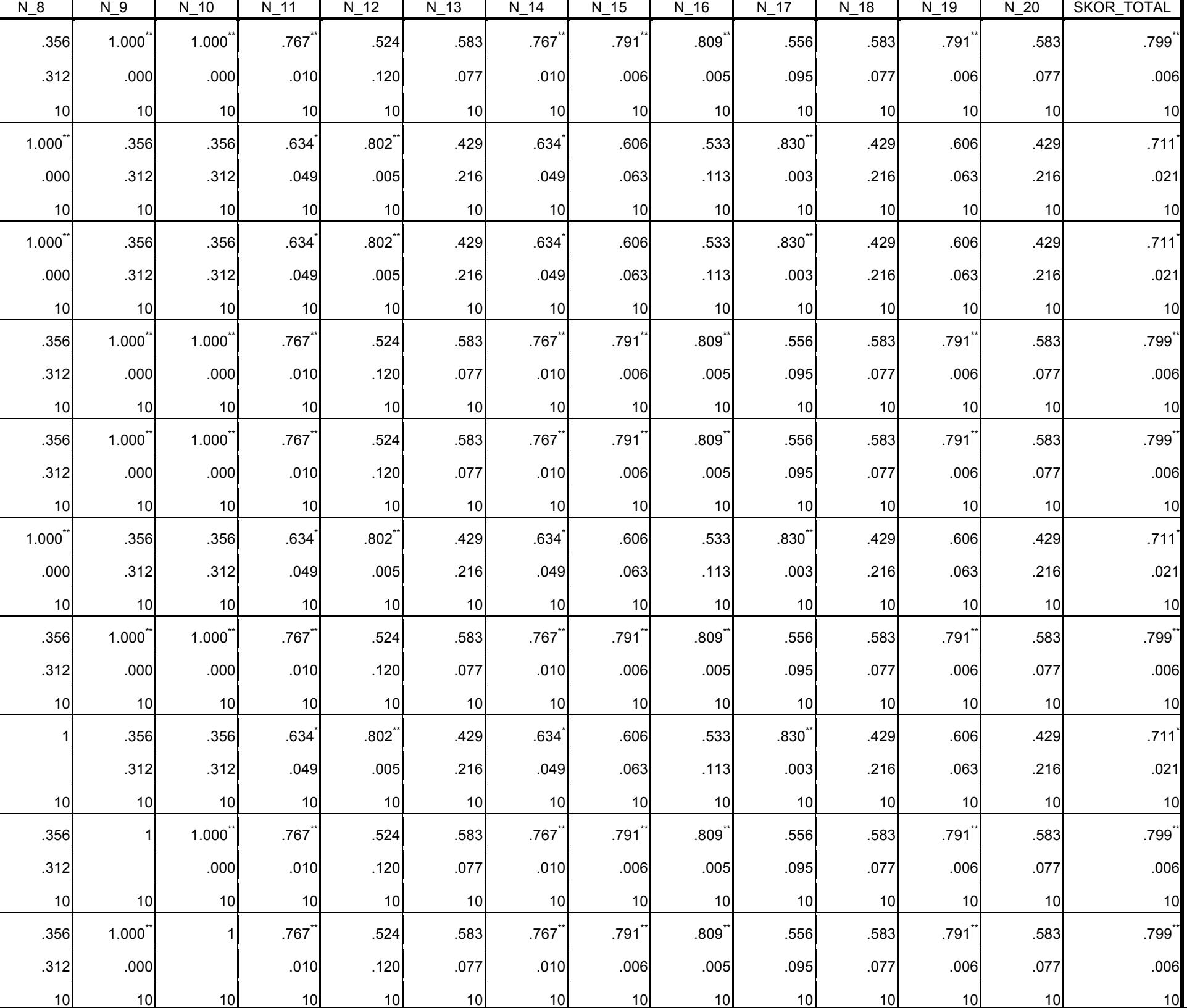

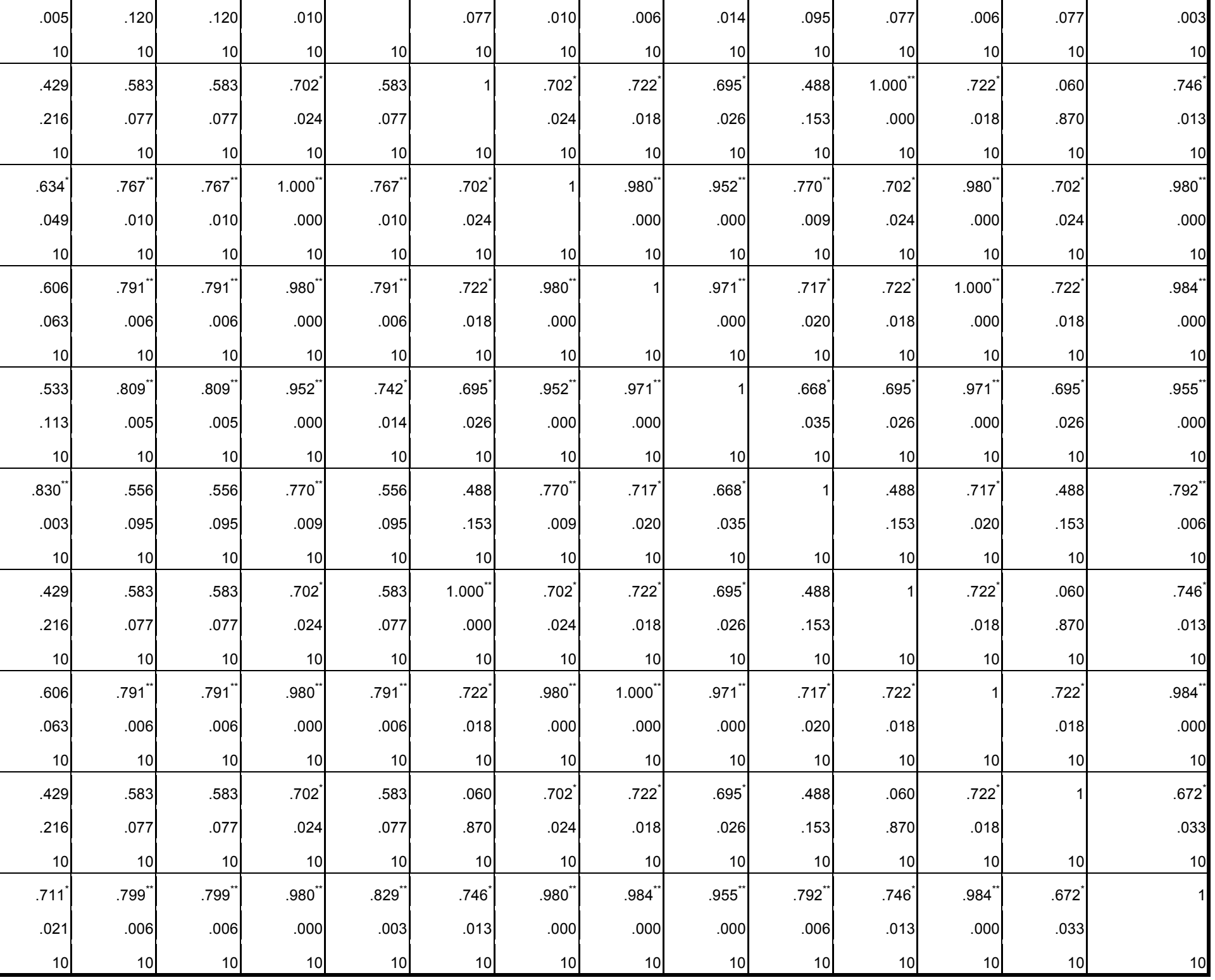

Berdasarkan tabel diatas, hasil dari perhitungan menggunakan *Pearson Moment* pada kolom total. Sehingga diperoleh kesimpulan pada tabel berikut :

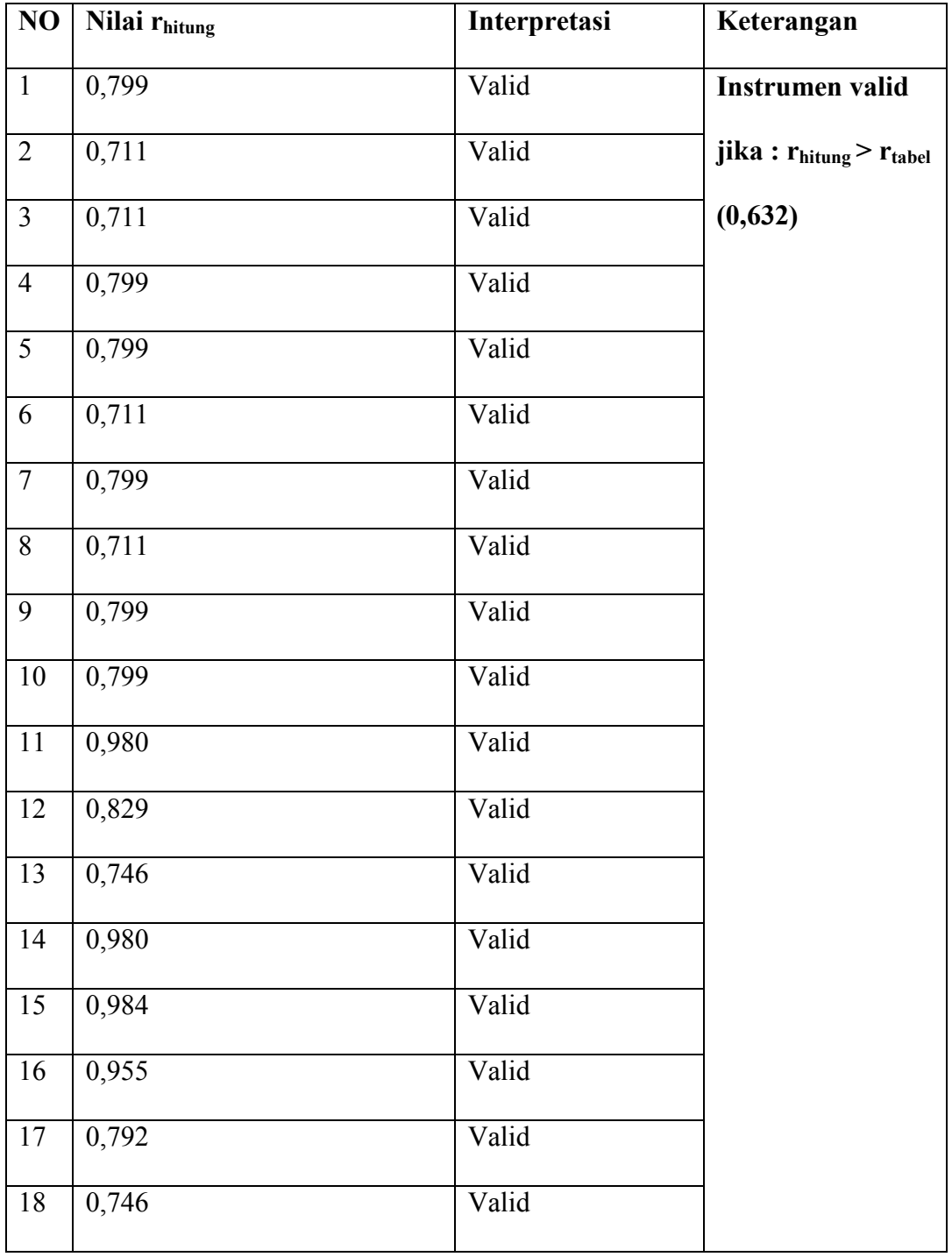

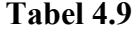

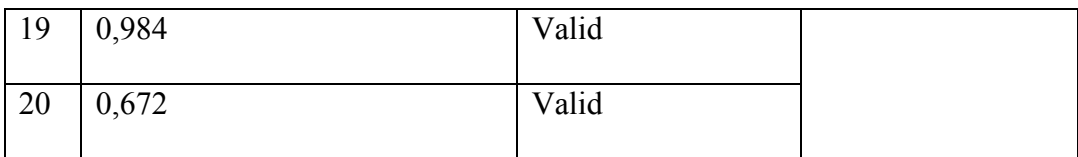

### **b. Uji Reliabilitas**

Uji reliabilitas dilakukan untuk mengetahui bahwa soal tes dan angket tersebut dapat dipercaya dan diandalkan, uji reliabilitas diambil dari data uji validitas sebelumnya. Uji reliabilitas ini menggunakan bantuan program *SPSS 17.0*. langkah-langkah uji reliabilitas sebagaimana terlampir.

1.) Hasil uji reliabilitas angket

### **Tabel 4.10 Output Uji Reliabilitas Angket**

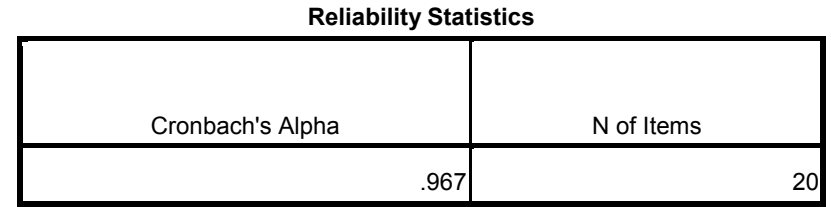

Output uji reliabilitas soal angket dapat dilihat bahwa nilai *Cronbach's Alpha* 0,967 sehingga 20 soal angket dinyatakan **reliabelsangat tinggi**. Adapun langkah-langkah uji reliabilitas angket menggunakan *SPSS 17.0* sebagaiamana terlampir.

#### 2.) Hasil uji reliabilitas tes

### **Tabel 4.11 Output Uji Reliabilitas Tes**

Cronbach's Alpha N of Items .943 20

**Reliability Statistics**

Output uji reliabilitas soal tes dapat dilihat bahwa nilai *Cronbach's Alpha* 0,963 sehingga 20 soal tes dinyatakan **reliabelsangat tinggi**. Adapun langkah-langkah uji reliabilitas angket menggunakan *SPSS 17.0* sebagaiamana terlampir.

### **C. Uji Pra Penelitian**

Uji pra penelitian ini adalah uji homogenitas kelas. Kedua kelas yang akan dijadikan sampel penelitian sebelumnya harus diuji homogenitas terlebih dahulu untuk mengetahui kedua kelas tersebut homogen atau tidak. Pada penelitian ini uji homogenitas kelas peneliti menggunakan nilai *Pre test* mata pelajaran fiqih materi kurban yang akan dijadikan sebagai materi dalam penelitian. Peneliti mendapatkan nilai *pre test* sebagai berikut :

### **Tabel 4.12**

| <b>Kelas Eksperimen</b> |                                     |              | <b>Kelas Kontrol</b> |                                     |              |
|-------------------------|-------------------------------------|--------------|----------------------|-------------------------------------|--------------|
| No.                     | <b>Kode Peserta</b><br><b>Didik</b> | <b>Nilai</b> | No                   | <b>Kode Peserta</b><br><b>Didik</b> | <b>Nilai</b> |
| 1.                      | $\mathbf{1}$                        | 30           | 1.                   | $\mathbf{2}$                        | 40           |
| 2.                      | $\mathbf{1}$                        | 35           | 2.                   | $\mathbf{2}$                        | 50           |
| 3.                      | $\mathbf{1}$                        | 40           | 3.                   | $\boldsymbol{2}$                    | 45           |
| 4.                      | $\mathbf{1}$                        | 25           | 4.                   | $\overline{2}$                      | 50           |
| 5.                      | $\mathbf{1}$                        | 35           | 5.                   | $\mathbf{2}$                        | 40           |
| 6.                      | 1                                   | 40           | 6.                   | $\overline{\mathbf{c}}$             | 55           |
| 7.                      | $\mathbf{1}$                        | 40           | 7.                   | $\overline{2}$                      | 50           |
| 8.                      | $\mathbf{1}$                        | 25           | 8.                   | $\overline{\mathbf{2}}$             | 40           |
| 9.                      | $\mathbf{1}$                        | 35           | 9.                   | $\overline{2}$                      | 40           |
| $\dot{}$ 10.            | $\mathbf{1}$                        | 45           | 10.                  | $\overline{2}$                      | 50           |
| 11.                     | $\mathbf{1}$                        | 30           | 11.                  | $\overline{2}$                      | 45           |
| 12.                     | $\mathbf{1}$                        | 40           | 12.                  | $\mathbf{2}$                        | 30           |
| 13.                     | $\mathbf{1}$                        | 35           | 13                   | $\mathbf{2}$                        | 40           |
| 14.                     | $\mathbf{1}$                        | 30           | 14.                  | $\overline{\mathbf{c}}$             | 40           |
| 15.                     | $\mathbf{1}$                        | 45           | 15.                  | $\overline{\mathbf{c}}$             | 35           |
| 16.                     | $\mathbf{1}$                        | 40           | 16.                  | $\overline{\mathbf{c}}$             | 40           |
| 17.                     | $\mathbf{1}$                        | 50           | 17.                  | $\mathbf{2}$                        | 40           |
| 18.                     | $\mathbf{1}$                        | 55           | 18.                  | $\mathbf{2}$                        | 40           |
| 19.                     | $\mathbf{1}$                        | 30           |                      |                                     |              |
| Jumlah                  |                                     | 705          |                      | Jumlah<br>770                       |              |

**Data Hasil Nilai** *Pre Test* **Kelas V MI Tarbiyatul Islamiyah Tenggur**

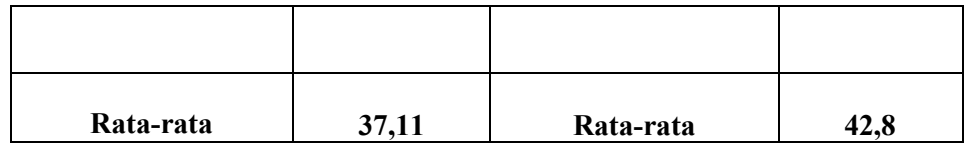

Hasil uji homogenitas kelas menggunakan *SPSS 17.0* adalah sebagai berikut :

### **Tabel 4.13**

#### **Output Uji Homogenitas Kelas**

#### **Test of Homogeneity of Variances**

NILAI

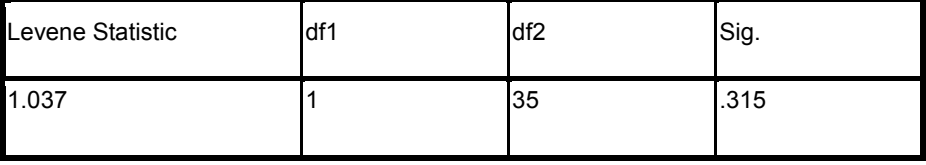

Dapat dinyatakan homogen apabila signifikansinya  $\geq 0.05$ . Berdasarkan tabel diatas dapat diketahui nilai signifikansinya 0,315 berarti data nilai *pre test* ini dinyatakan **homogen.** Langkah-langkah uji homogenitas kelas sebagaimana terlampir.

#### **2. Uji Prasyarat Hipotesis**

Sebelum melakukan uji hipotesis terlebih dahulu melakukan uji prasyarat hipot1esis sebagai berikut :

### **a. Uji Normalitas**

Uji normalitas digunakan sebagai prasyarat melakukan uji t dan uji manova. Data yang digunakan harus berdistribusi normal apabila data tidak berdistibusi normal maka uji t dan uji manova tidak dapat

dilakukan. Suatu distribusi dikatakan normal apabila taraf signifikansinya  $\geq 0.05$ . Uji normalitas dalam penelitian ini menggunakan uji *Kolmograf-smirnov* program *SPSS 17.0*. Data yang digunakan peneliti menggunakan data nilai hasil *post tes* dan angket motivasi belajar. Langkah-langkah uji normalitas ini sebagaimana terlampir. Data dan hasil ouput uji normalitas dijelaskan sebagai berikut:

### **1.) Data Angket**

Data yang digunakan tertera pada tabel 4.2 hasil penghitungan nya sebagai berikut :

#### **Tabel 4.14**

#### **Output Uji Normalitas Angket**

#### **One-Sample Kolmogorov-Smirnov Test**

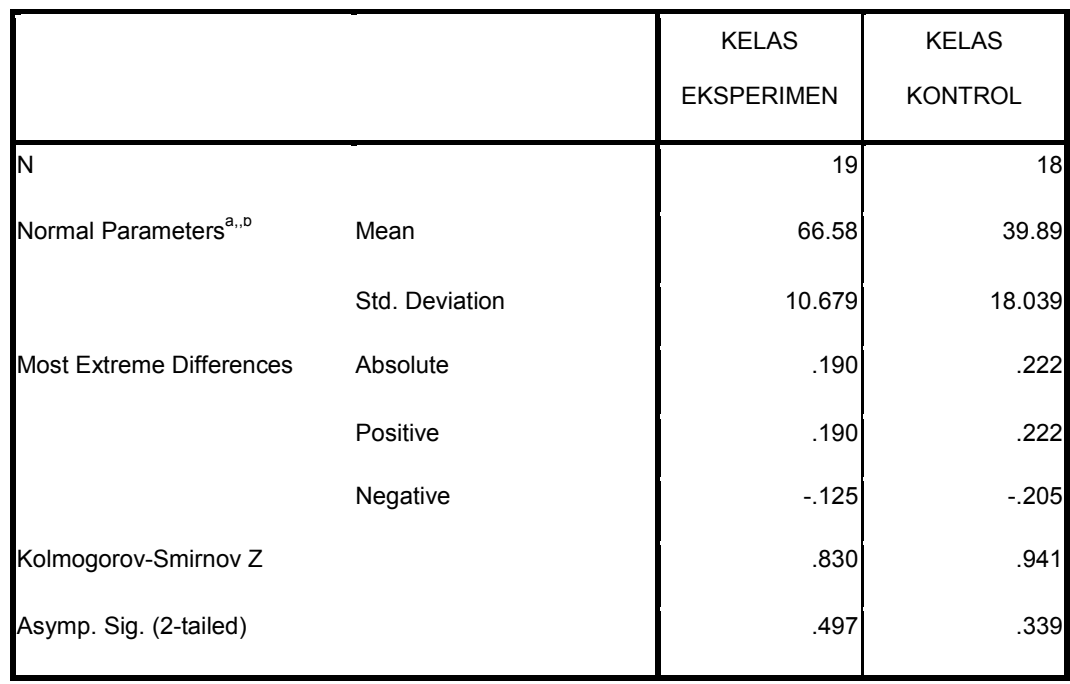

- a. Test distribution is Normal.
- b. Calculated from data.

Dari tabel diatas dapat dilihat bahwa nilai siginifikansi kelas eksperimen 0,497 dan kelas kontrol 0,339 dapat dinyatakan keduanya berdistribusi **normal** karena hasil keduanya ≥ 0,05.

### **2.) Data** *Post Test*

Data yang digunakan dalam uji normalitas adalah data yang tertera pada tabel 4.3 Hasil penghitungan uji normalitas data *Post Test* dengan menggunakan program *SPSS 17.0* sebagai berikut :

### **Tabel 4.15 output Uji Nomalitas** *Post Test*

|                                   |                | <b>KELAS</b>      | <b>KELAS</b>   |
|-----------------------------------|----------------|-------------------|----------------|
|                                   |                | <b>EKSPERIMEN</b> | <b>KONTROL</b> |
| N                                 |                | 19                | 18             |
| Normal Parameters <sup>a,,b</sup> | Mean           | 78.95             | 65.28          |
|                                   | Std. Deviation | 6.142             | 5.809          |
| Most Extreme Differences Absolute |                | .169              | .263           |
|                                   | Positive       | .169              | .263           |
|                                   | Negative       | $-147$            | $-182$         |
| Kolmogorov-Smirnov Z              |                | .736              | 1.114          |
| Asymp. Sig. (2-tailed)            |                | .651              | .167           |

**One-Sample Kolmogorov-Smirnov Test**

- a. Test distribution is Normal.
- b. Calculated from data.

Berdasarkan penghitungan diatas diperoleh *Asymp.sig.(2-tailed)* untuk kelas eksperimen 0,651 dan untuk kelas kontrol 0,167 kedua kelas memiliki *Asymp.sig.(2-tailed)* ≥ 0,05 maka data *post test* dinyatakan berdistribusi **normal.**

#### **b. Uji Homogenitas**

Uji homogenitas dilakukan untuk mengetahui data dari kedua sampel penelitian mempunyai varians yang sama atau tidak. Uji dilakukan sebagai prasyarat sebelum melakukan uji t dan uji manova. Distribusi dikatakan homogen jika taraf signifikansinya  $\geq 0.05$ . Uji t dan uji manova bisa dilanjukan apabila data tersebut homogen. Pengujian homogenitas ini dilakukan menggunakan bantuan program *SPSS 17.0*. Langkah-langkah pengujiannya sebagaimana terlampir.

#### **1.) Data Angket**

Data angket yang digunakan dalam uji uji homogenitas sama dengan data angket yang digunakan dalam uji normalitas. Hasil penghitungan uji homogenitas angket sebagai berikut :

### **Tabel 4.16**

### **Output Uji Homogenitas Angket**

#### **Test of Homogeneity of Variances**

NILAI

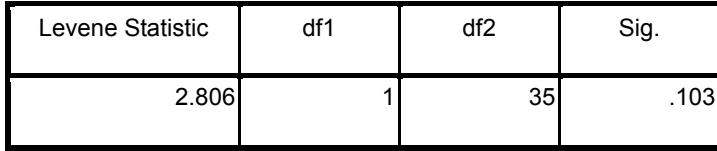

Dari tabel diatas dapat diketahui bahwa nilai *Sig.* 0,103 yang berarti nilai *Sig.*≥ 0,05 maka dapat disimpulkan bahwa angket tersebut **homogen**.

### **2.) Data Post Test**

Data *post test* yang digunakan dalam uji uji homogenitas sama dengan data *post test* yang digunakan dalam uji normalitas. Hasil penghitungan uji homogenitas *post test* sebagai berikut :

### **Tabel 4.17**

### **Output Uji Homogenitas** *Post Test*

#### **Test of Homogeneity of Variances**

NILAI

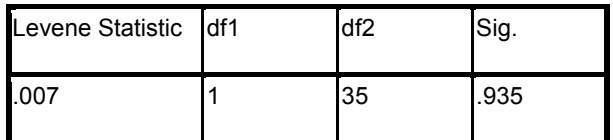

Dari data tabel diatas diperoleh nilai *Sig.* 0,935 jadi dapat dinyatakan nilai *post test***homogen** karena nilai *Sig.* ≥ 0,05.

#### **3. Uji Hipotesis**

Setelah uji prasyarat terpenuhi selanjutnya menguji hipotesis dengan menggunakan *statistik parametrik* yaitu uji t dan uji manova.

#### **a. Uji** *T-Test*

Uji *t-test* digunakan untuk mengetahui pengaruh metode demonstrasi terhadap motivasi belajar peserta didik dan pengaruh metode demonstrasi terhadap hasil belajar peserta didik kelas V MI Tarbiyatul Islamiyah Tenggur. Dalam perhitungan uji t peneliti menggunakan bantuan program *SPSS 17.0*, yaitu dengan uji *Independent Sample Test.*

Tahap-tahap pengujian hipotesisnya sebagai berikut :

### **1) Merumuskan hipotesis dalam bentuk kalimat**

#### **a. Motivasi Belajar Fiqih Peserta Didik :**

*Ha* : Ada pengaruh yang signifikansi metode demonstrasi terhadap motivasi belajar fiqih peserta didik kelas V MI Tarbiyatul Islamiyah Tenggur.

*Ho*:Tidak ada pengaruh yang signifikan metode demonstrasi terhadap motivasi belajar fiqih peserta didik kelas V MI Tarbiyatul Islamiyah Tenggur.

#### **a. Hasil Belajar Fiqih Peserta Didik**

*Ha* : Ada pengaruh yang signifikansi metode demonstrasi terhadap hasil belajar fiqih peserta didik kelas V MI Tarbiyatul Islamiyah Tenggur.

*Ho* : Tidak ada pengaruh yang signifikan metode demonstrasi terhadap hasil belajar fiqih peserta didik kelas V MI Tarbiyatul Islamiyah Tenggur.

- **2) Menentukan dasar pengambilan keputusan berdasarkan signifikan.**
	- a. Jika nilai *Signifikansi* atau *Sig.(2-tailed)*> 0,05, maka *H0* diterima dan *Ha*ditolak.
	- b. Jika nilai *Signifikansi* atau *Sig.(2-tailed)* ≤ , 0,05, maka *H0* ditolak dan *Ha*diterima.

Berikut ini adalah hasil pengujian hipotesis dengan menggunakan *SPSS 17.0* :

# **1. Pengujian Hipotesis Pengaruh Metode Demonstrasi Terhadap Motivasi Belajar Fiqih Peserta Didik.**

Hasil pengujian uji *t-test* terhadap motivasi belajar Fiqih peserta didik dapat dilihat pada tabel berikut ini :

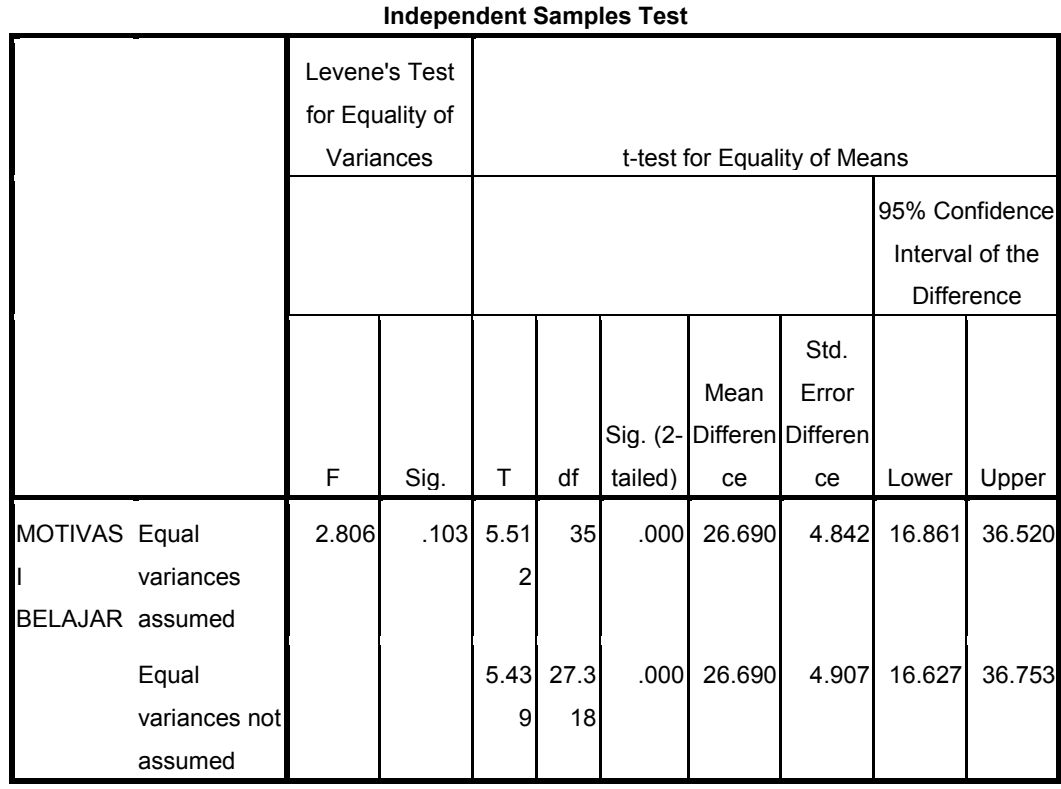

#### **Tabel 4.18 Output Uji T-Test Angket Motivasi Belajar Fiqih**

Dari tabel output diatas dapat dilihat dari nilai signifikansi *2-tailed*, diketahui nilai *Sig.(2-tailed)* adalah 0,000. Dalam kriteria pengambilan keputusan 0,000 < 0,005 maka *Ho* ditolak dan *Ha*diterima. Perhitungan yang dilakukan menggunakan *SPSS 17.0* dengan rumus *t-test* menyatakan *Ho* ditolak dan *Ha* diterima. Perhitungan yang dilakukan dengan program *SPSS 17.0* dengan rumus *t-test* menyatakan bahwa *Ho* ditolak dan *Ha* diterima. Dengan demikian dapat disimpulkan bahwa "**Ada Pengaruh Yang Signifikan Metode Demonstrasi Terhadap Motivasi Belajar Fiqih Peserta Didik Kelas V MI Tarbiyatul Islamiyah Tenggur**". Langkahlangkah perhitungan uji *t-test* motivasi belajar sebagaimana terlampir.

# **2. Pengujian Hipotesis Pengaruh Metode Demonstrasi Terhadap Hasil Belajar Fiqih Peserta Didik.**

Hasil pengujian uji *t-test* terhadap hasil belajar Fiqih peserta didik dapat dilihat pada tabel berikut ini :

### **Tabel 4.19 Output Uji T-Test Hasil Belajar Fiqih Peserta Didik**

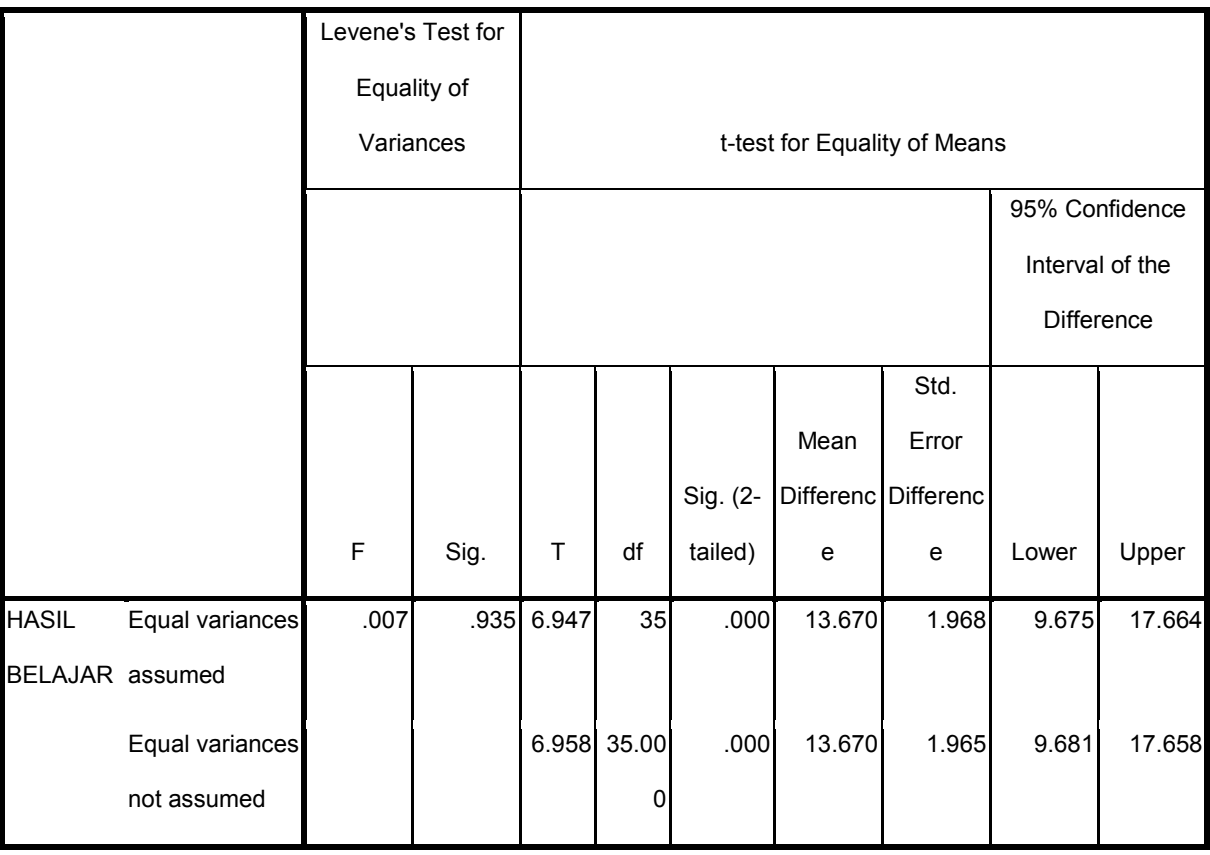

#### **Independent Samples Test**

Dari tabel output dilihat dari nilai signifikansi *2-tailed*, diketahui nilai *Sig.(2-tailed)* adalah 0,000. Dalam kriteria pengambilan keputusan 0,000 < 0,005 maka *Ho* ditolak dan *Ha*diterima. Perhitungan yang dilakukan menggunakan *SPSS* *17.0* dengan rumus *t-test* menyatakan *Ho* ditolak dan *Ha* diterima. Perhitungan yang dilakukan dengan program *SPSS 17.0* dengan rumus *t-test* menyatakan bahwa *Ho* ditolak dan *Ha* diterima. Dengan demikian dapat disimpulkan bahwa "**Ada Pengaruh Yang Signifikan Metode Demonstrasi Terhadap Hasil Belajar Fiqih Peserta Didik Kelas V MI Tarbiyatul Islamiyah Tenggur".** Langkah-langkah perhitungan uji *t-test* hasil belajar sebagaimana terlampir.

#### **3. Uji Manova**

Uji *multivariate analisis of variance* (MANOVA) digunakan untuk mengetahui pengaruh metode demonstrasi terhadap motivasi dan hasil belajar fiqih peserta didik. Uji ini dilakukan dengan bantuan program *SPSS17.0* yaitu uji *multivariate*. Adapun hipotesis dan kriteria pengambilan keputusannya sebagai berikut :

a. Hipotesis yang akan diuji sebagai berikut :

- a) *Ha* : Ada Pengaruh Yang Siginifikan Metode Demonstrasi Terhadap Motivasi Dan Hasil Belajar Fiqih Peserta Didik Kelas V MI Tarbiyatul Islamiyah Tenggur.
- b) *Ho* : Tidak Ada Pengaruh Yang Siginifikan Metode Demonstrasi Terhadap Motivasi Dan Hasil Belajar Fiqih Peserta Didik Kelas V MI Tarbiyatul Islamiyah Tenggur.
- b. Kriteria pengambilan keputusan pada output uji manova berdasarkan p-value sebagai berikut :
	- a) Jika p-value (sig)  $\leq 0.05$  maka H<sub>0</sub> ditolak dan H<sub>a</sub> diterima (ada pengaruh).

b) Jika p-value (sig) > 0,05 maka H<sub>o</sub> diterima dan H<sub>a</sub> ditolak (tidak ada pengaruh).

#### **Tabel 4.20 Output Uji Manova**

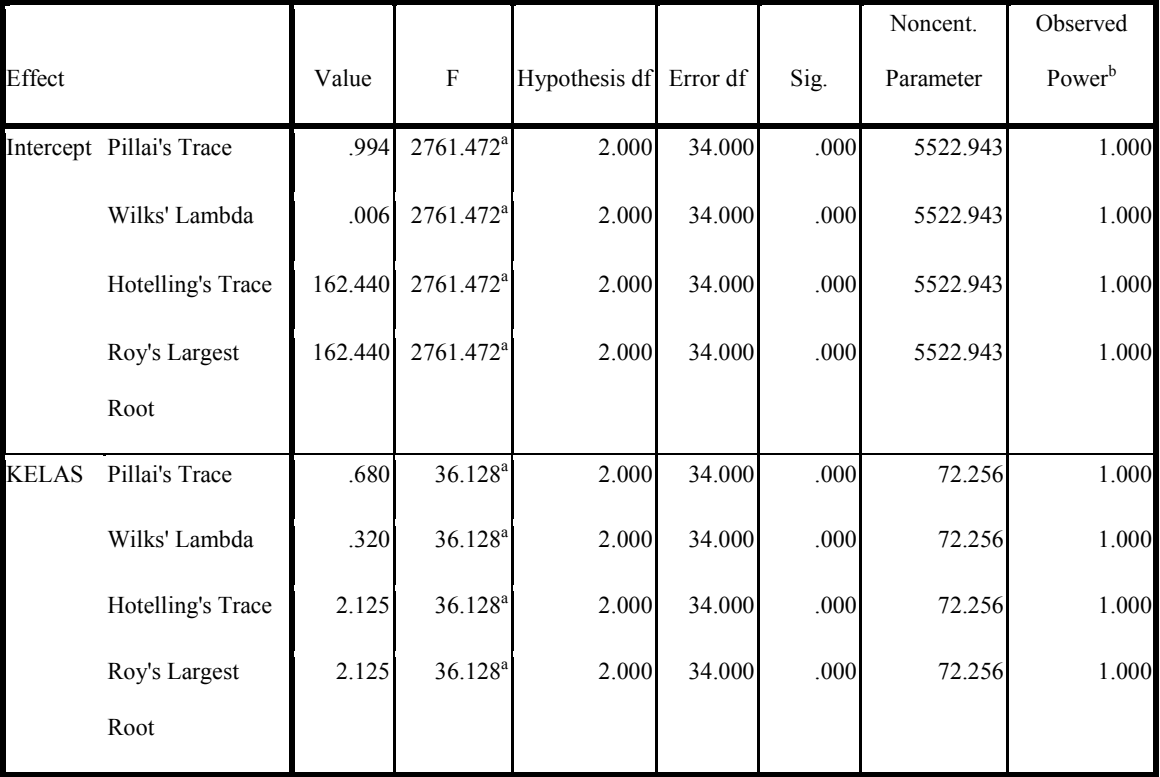

#### **Multivariate Tests c**

a. Exact statistic

b. Computed using alpha = ,05

c. Design: Intercept + KELAS

Dari tabel diatas menunjukkan bahwa nilai ke empat P-value *(sig.)* untuk *Pilla'is Trace, Wilks' Lambda, Hotelling's Trace, dan Roy's Largest Root* = 0,000, jadi nilai P-value *(sig.)* lebih kecil dari pada taraf signifikansi 0,05. Sehingga keputusannya H<sub>o</sub> ditolak dan H<sub>a</sub> diterima. Maka dapat disimpulkan bahwa **"Ada Pengaruh Metode Demonstrasi Terhadap Motivasi dan Hasil** **Belajar Fiqih Peserta Didik Kelas V MI Tarbiyatul Islamiyah Tenggur Rejotangan Tulungagung"**. Langkah-langkah uji manova sebagaimana terlampir.

### **Rekapitulasi Hasil Penelitian**

Setelah hasil analisis data selesai, selanjutnya mendeskripsikan hasil penelitian dalam bentuk tabel yang menunjukkan Adanya Pengaruh Metode Demonstrasi Terhadap Motivasi Dan Hasil Belajar Fiqih Peserta Didik Kelas V MI Tarbiyatul Islamiyah Tenggur Rejotangan Tulungagung. Tabel rekapitulasi hasil penelitian sebagai berikut :

### **Tabel 4.21**

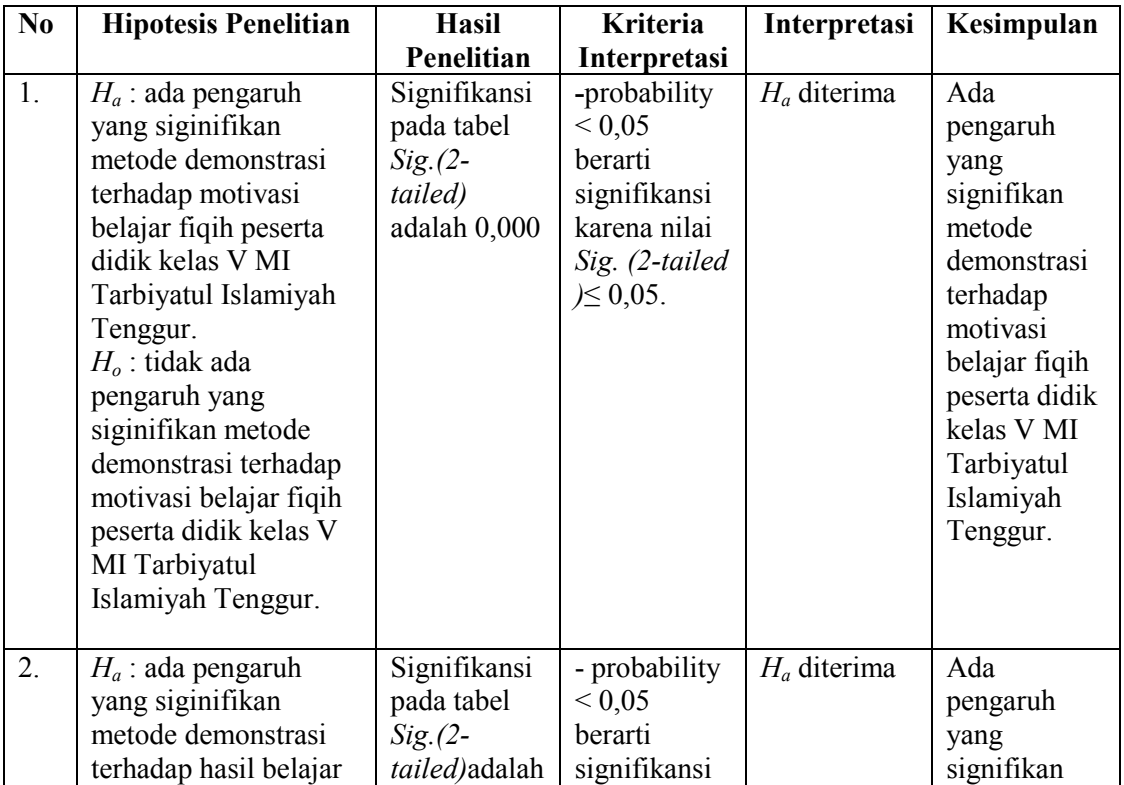

#### **Rekapitulasi Hasil Penelitian**

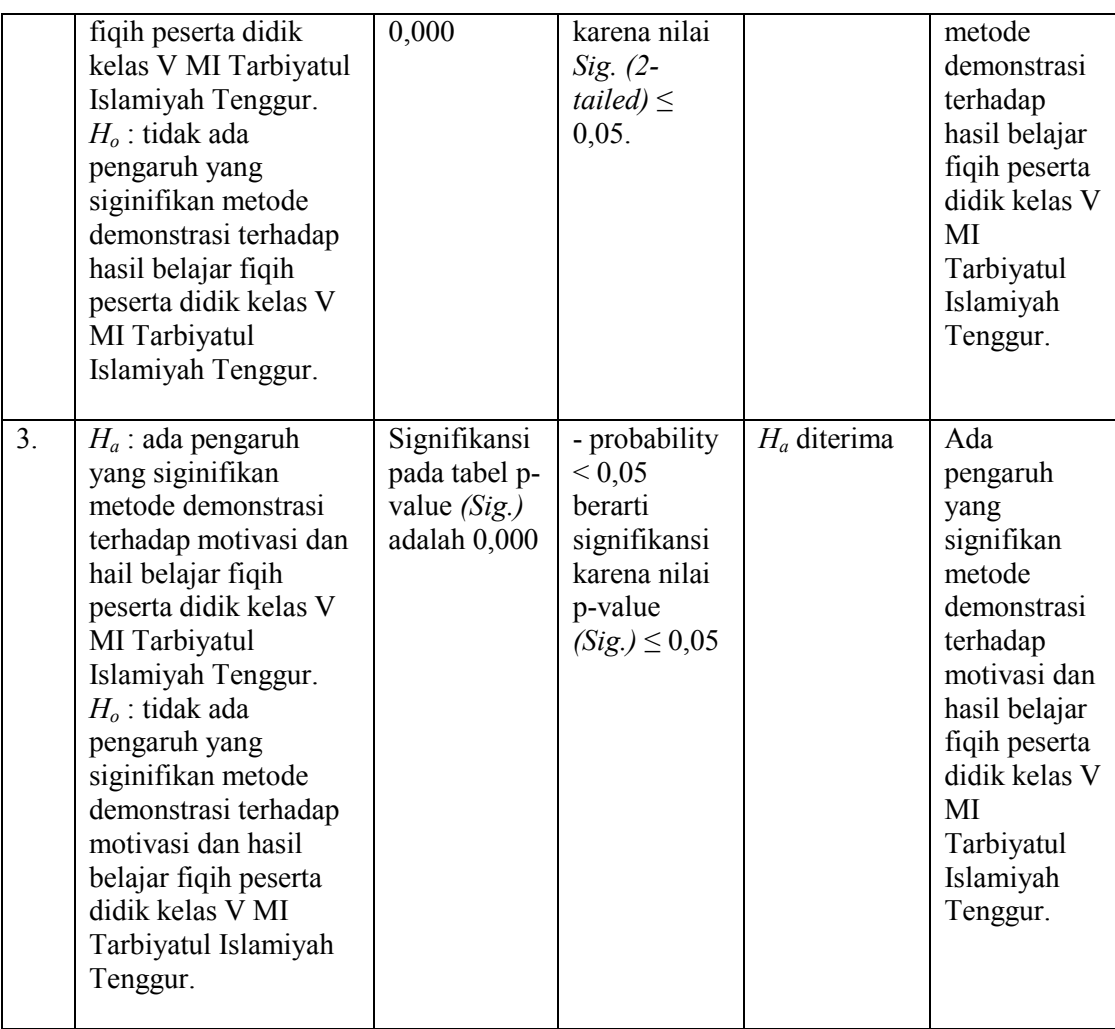

Berdasarkan tabel diatas pada kolom nomor 1 tentang motivasi belajar dengan uji t, diperoleh *Sig*. *(2-tailed)* sebesar 0,000. Nilai *Sig. (2-tailed)* 0,000 < 0,05 maka *Ho* ditolak dan *Ha* diterima. Dengan demikian **ada pengaruh yang signifikan metode demonstrasi terhadap motivasi belajar fiqih peserta didik kelas V MI Tarbiyatul Islamiyah Tenggur Rejotangan Tulungagung.**

Pada kolom nomor 2 mengenai hasil belajar dengan uji t, diperoleh *Sig*. *(2-tailed)* sebesar 0,000. Nilai *Sig. (2-tailed)* 0,000 < 0,05 maka *Ho* ditolak dan *Ha* diterima. Dengan demikian **ada pengaruh yang signifikan metode demonstrasi terhadap hasil** **belajar fiqih peserta didik kelas V MI Tarbiyatul Islamiyah Tenggur Rejotangan Tulungagung.**

Pada kolom nomor 3 mengenai motivasi dan hasil belajar fiqih dengan uji manova diperoleh nilai p-value (sig.) untuk *Pilla'is Trace, Wilks' Lambda, Hotelling's Trace, dan Roy's Largest Root* sebesar 0,000. 0,000 < 0,05 maka *Ho* ditolak dan *Ha* diterima. Dengan demikian **ada pengaruh yang signifikan metode demonstrasi terhadap motivasi dan hasil belajar fiqih peserta didik kelas V MI Tarbiyatul Islamiyah Tenggur Rejotangan Tulungagung.**